# **vicio em apostas esportivas**

- 1. vicio em apostas esportivas
- 2. vicio em apostas esportivas :jogo adiado sportingbet
- 3. vicio em apostas esportivas :corinthians e america mg palpites

#### **vicio em apostas esportivas**

#### Resumo:

**vicio em apostas esportivas : Inscreva-se em centrovet-al.com.br agora e desfrute de recompensas incríveis! Bem-vindo à sua experiência de apostas única!**  contente:

Para criar uma empresa de apostas esportiva, é necessário seguir algumas etapas importantes. Inicialmente: e fundamental realizar um estudode mercado para identificar a demanda da concorrência no setor; Em seguida também são necessários obter as licençaes ou permissões necessárias em vicio em apostas esportivas seu país/ região que operar legalmente! Além disso),é importante investir na tecnologia com segurança par garantir A integridadee proteção dos dados E transações financeiras".

Além disso, é importante desenvolver uma estratégia de marketing e publicidade efetiva para atrair ou retener clientes. Para isso também pode possível oferecer diferenciais – como diversas opções em vicio em apostas esportivas esportes/ mercados com promoçõese bonificações), atendimento ao cliente personalizado E Uma plataforma fácil De usar a acessar! Além disso, é fundamental monitorar e avaliar constantemente o desempenho ou resultados da empresa. bem como se manter atualizado com as tendênciase novidades do mercado também na

indústria". Dessa forma a É possível preservara competitividade para garantir O sucesso de vicio em apostas esportivas marcade apostaes esportiva!

#### [marketing esportes da sorte](https://www.dimen.com.br/marketing-esportes-da-sorte-2024-07-18-id-34767.html)

Algoritmos de apostas desportivas: um passo para o sucesso

Introdução aos algoritmos de apostas desportivas

Nos tempos modernos, a tecnologia avançou dramaticamente e tem impactado nossas vidas de maneiras que poderíamos nunca ter imaginado. Em meio a isso, o mundo dos jogos de azar e apostas desportivas também tem visto uma grande transformação, graças a algoritmos sofisticados de aposta desportiva.

O cenário atual e a eficácia dos algoritmos

A industria dos jogos de azar e apostas desportivas sempre se baseou em vicio em apostas esportivas estatísticas e probabilidades, por isso não é surpresa que a aplicação de sistemas avançados como o critério e o sistema de Kelly tenham ajudado a aumentar as chances de ganhar consistentemente.

Com o avanço na inteligência artificial e no aprendizado de máquina, algoritmos cada vez mais sofisticados estão sendo incorporados nas apostas desportivas a ponto de fornecer previsões precisas, estatísticas e filtros para os apostadores.

Ambos os lados, seja o das casas de apostas ou do ponto de vista do apostador, vêm se beneficiando do uso de algoritmos nas apostas esportivas, especialmente quando se trata de tomar as melhores decisões em vicio em apostas esportivas potenciais apostas vencedoras. Como funciona o sistema

De um modo geral, ao longo de várias fases de processamento, o algoritmo Realiza uma análise profunda do histórico de resultados

Utiliza observações detalhadas das odds (ou cotas) provenientes de diversas casas de apostas Implementa modelos de Aprendizagem de Máquina para realçar tendências e padrões, e identificar as melhores apostas

Com base nesses aprendizados, o algoritmo sugerirá recomendações precisas e alertas relacionados com vicio em apostas esportivas lista de apostas Escolhendo um bom provedor de algoritmos Existem diversos provedores de algoritmos no mercado, mas escolher o mais adequado não é uma tarefa fácil. O diferencial reside principalmente no grau de sofisticação da inteligência artificial usada no desenvolvimento das ferramentas: Quantidade e diversidade dos dados analisados So Sophistication of artificial intelligence tools used in development Facilidade de uso Serviços de suporte e acompanhamento técnicos Retorno esperado a longo prazo Consequência da adoção errada de algoritmos e como evitá-la A escolha de um proveedor de apostas desportivas inadequado poderá gerar diversas consequências negativas: Perda financeira Perda de confiança no sistema Insegurança quanto à incursão no submundo das apostas desportivas compaixão em vicio em apostas esportivas utilizar ferramentas legítimas e eficazes Portanto,

## **vicio em apostas esportivas :jogo adiado sportingbet**

## **Como instalar a APK de Apostas Esportivas no seu dispositivo Android**

Se você deseja instalar o aplicativo de apostas esportivas no seu dispositivo Android, talvez seja necessário fazer o download da APK initially. Neste guia, você vai aprender como realizar isso.

## **Passos para instalar arquivo APK no seu dispositivo Android:**

- 1. No seu dispositivo Android, navegue até 'Apps' > 'Settings' a> 'Scurity' e habilite a opção 'Unknown Sources'. Em seguida, toque em vicio em apostas esportivas 'OK' para concordar com este ajuste.
- Esta configuração é necessária para permitir a instalação de aplicativos de terceiros e 2. roteiros autônomos.
- Clique em vicio em apostas esportivas /las-vegas-casino-online-2024-07-18-id-34168.html 3. para ser direcionado a um tutorial completinho que você acompanhe passo-a-passo como instalar.

# **Por que é importante saber instalar um arquivo APK?**

Hoje em vicio em apostas esportivas dia, a maioria dos aplicativos estão disponíveis na Google Play Store ou no site do aplicativo oferece o link para download direto para o arquivo APK. Seus smartphones e tablets geralmente bloqueiam a instalação de aplicativos que você fazemos download de fora daPlay Store, no entanto, essa restrição pode ser relaxada desbloqueando a opção de "Fontes Desconhecidas" ou"Instalar Fontes Desconhecidas" em vicio em apostas esportivas vicio em apostas esportivas configuração.

# **Instruções de como instalar a APK em vicio em apostas esportivas seu celular**

Certifique-se de ter anulado a opção de**"Instalar automaticamente a partir de locais desconhecidos"**nas configurações Do seu celular (no Android, vá para Configurações Segurança, e desmarcar"Fonte desconhecida").

Agora você está pronto para realizar download e instalar a**APK do app**em seu celular.

- 1. Clique e[meste link](//futebol-facil-apostas-2024-07-18-id-27622.html)a partir do seu celular para fazer download da 'apk' do aplicativo em vicio em apostas esportivas seu dispositivo.
- 2. Uma vez o download concluído, e quando você abrir, irá aparecer um aviso do dispositivo aguardando autorização para baixar. Clique em vicio em apostas esportivas 'Configurações' no canto superior direito;
- 3. Ative permissão para abaixar o app hospedando a APK.
- Logo em vicio em apostas esportivas seguida,**Volte**para o aviso do download e 4. clique**'Instalar agora'**.
- 5. Até a instalação ser concluída e uma vez terminado, você está livre para usar o aplicativo!

**Apostar é divertido mas tenha cuidado, faça isso de forma responsável!**

### **Como converter odds em decimais no Brasil: Guia completo**

No mundo das apostas esportivas, é comum encontrar diferentes formatos de probabilidades, como fracionárias, decimais e americanas. No entanto, no Brasil, o formato decimal é o mais utilizado. Neste artigo, você vai aprender como converter facilmente probabilidades fracionárias em decimais, para que possa tirar o máximo proveito das suas apostas.

#### **Por que é importante saber converter probabilidades em decimais?**

Saber converter probabilidades em decimais é uma habilidade crucial para qualquer apostador desejoso de obter sucesso no longo prazo. Isso porque o formato decimal é o mais fácil de ser compreendido e utilizado ao calcular as probabilidades e as possíveis ganâncias. Além disso, é o formato preferido pelos principais sites de apostas no Brasil.

#### **Como converter probabilidades fracionárias em decimais**

Para converter probabilidades fracionárias em decimais, basta seguir os seguintes passos:

- 1. Analise a probabilidade fracionária: por exemplo, 5/1.
- 2. Divida o número do numerador (no topo) pelo denominador (no fundo): 5 dividido por 1 = 5.
- 3. Adicione 1 ao resultado:  $5 + 1 = 6$ .

Agora você tem a probabilidade decimal equivalente à probabilidade fracionária de 5/1, que é 6.

#### **Exemplos de conversão de probabilidades fracionárias em decimais**

#### **Probabilidade fracionária Probabilidade decimal**

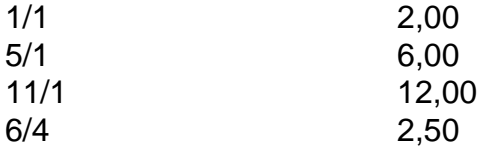

#### **Conclusão**

Agora que você sabe como converter probabilidades em decimais, poderá tirar proveito das melhores oportunidades de apostas no Brasil. Não se esqueça de que a prática é fundamental para dominar essa habilidade, então continue a praticar e a se divertir com as apostas esportivas!

### **vicio em apostas esportivas :corinthians e america mg palpites**

(Xinhua/Li Xin) (Xinhua) (Xinhua/Zhao Chenjie) (Xinhua/Li Xin) (Xinhua/Zhao Chenjie) (Xinhua/Zhao Chenjie) (Xinhua/Li Xin) ({img} por Shi Lei/Xinhua) (Xinhua/Zhao Chenjie) (Xinhua/Li Xin)

Author: centrovet-al.com.br Subject: vicio em apostas esportivas Keywords: vicio em apostas esportivas Update: 2024/7/18 21:14:20